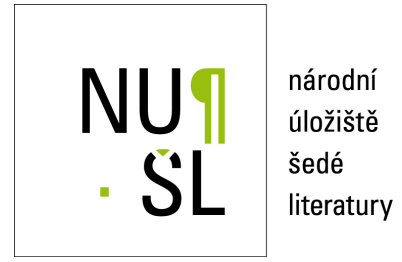

#### **CDS Invenio pro Narodn´ı ´uloˇzi ´ stˇ eˇ sed ˇ e literatury ´**

Müller, Tomáš 2011 Dostupný z <http://www.nusl.cz/ntk/nusl-81439>

Dílo je chráněno podle autorského zákona č. 121/2000 Sb.

Licence Creative Commons Uveďte autora-Neužívejte dílo komerčně-Nezasahujte do díla 3.0 Česko

Tento dokument byl stažen z Národního úložiště šedé literatury (NUŠL).

Datum stažení: 30.05.2024

Další dokumenty můžete najít prostřednictvím vyhledávacího rozhraní [nusl.cz](http://www.nusl.cz) .

# NU¶ . SL

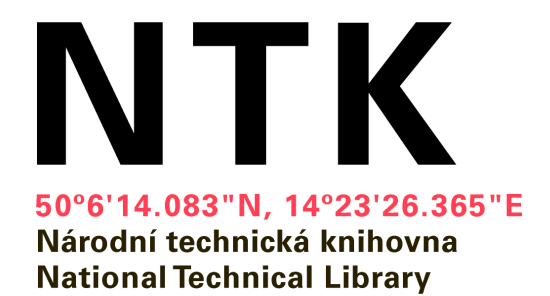

### **CDS Invenio pro Národní úložiště šedé literatury**

Přechod na verzi 1.0rc0

Tomáš Müller 25.11. 2011

Seminář ke zpřístupňování šedé literatury 2011

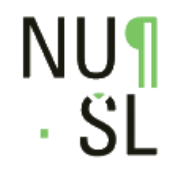

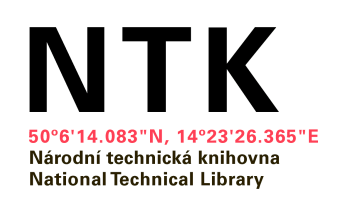

### **Výchozí stav**

- CDS Invenio 0.99.1
- Server SUN
- Virtuální prostředí VirtualBox
- Cca 20000 záznamů

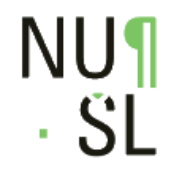

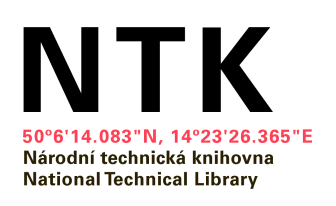

### **CDS Invenio 0.99.1**

- 210 mm
- Pre-release verze
- Některé moduly nedotažené
- Velké mezery v dokumentaci
- Občasné výjimečné stavy
- Složitá, chybová instalace

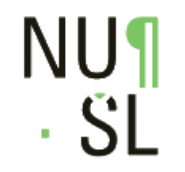

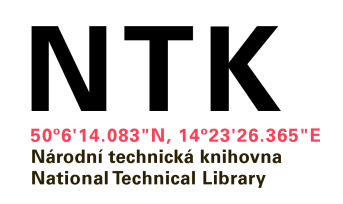

### **Nová verze?**

- Verze 1.0 slibována na podzim 2010
- Na přelomu 2010/2011 verze 1.0rc0

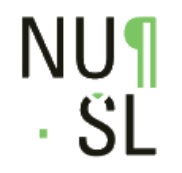

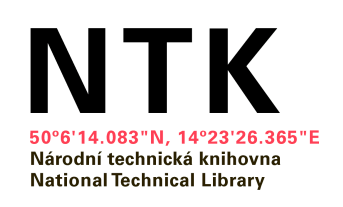

### **Co je to rc0?**

- 210 mm
- Release candidate
- Kandidát na konečnou verzi
- Vše je naprogramováno, pokud se neobjeví zásadní problém, bude uvolněno

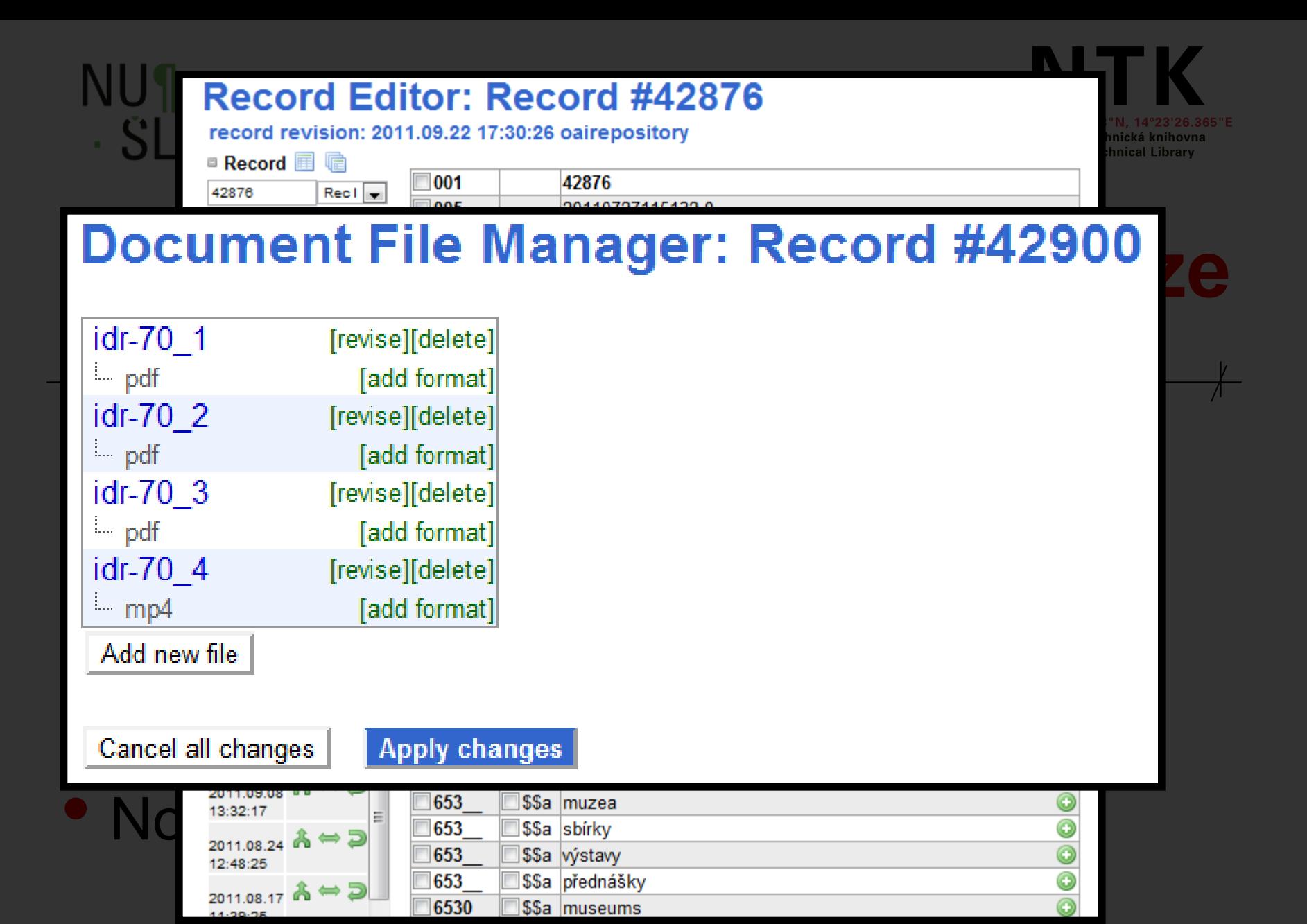

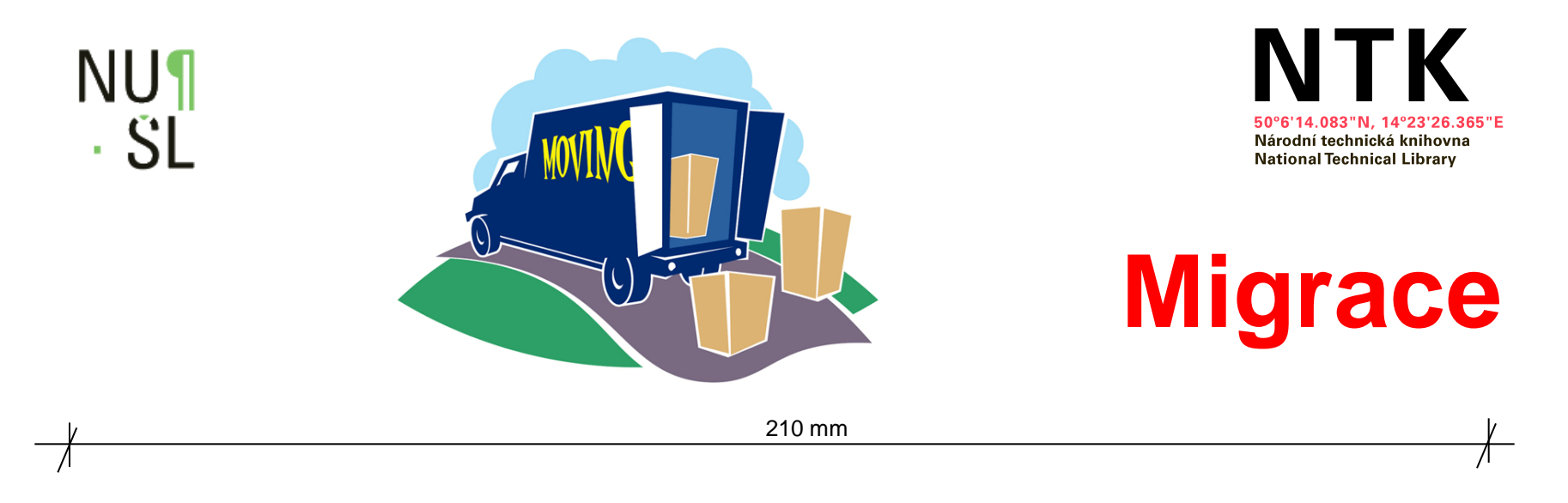

- Metadata jednoduché
- Digitální dokumenty složitější
- Nastavení lehké úpravy
- Změny ve zdrojovém kódu větší úpravy

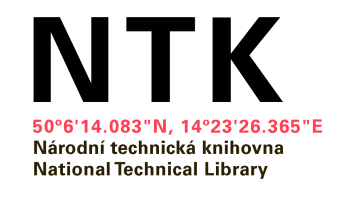

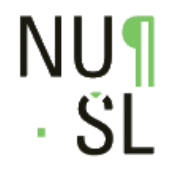

### **Další vývoj - konverze**

- Pokročilá konverze Python
	- Složitější, ale MNOHEM mocnější
	- Nutný přepis stávajících šablon
- Sjednocení modulů pro konverzi formát

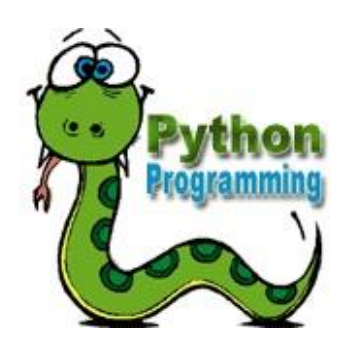

### **Submit New Record**

### Automatická indexace dokumentů hesly PSH <mark>PSH</mark> PSH

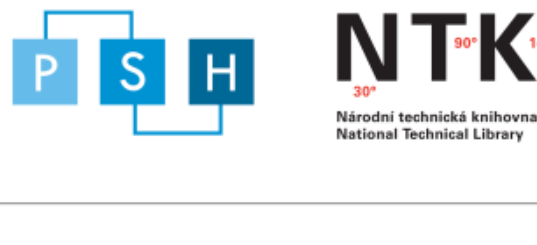

**National Technical Library** 

. . .

#### Indexovaný text

Vitamíny, minerály Webhosting Domény zdarma Kvalitní parfémy BLGZ.CZ peptidy Seznamka pro starší Matrace This page<br>• was last modified on 14 October 2011 1./CELÝ STÁT - 2./ČECHY - KRÁLOVSTVÍ ČESKÉ - 3./MORAVA - MARKRABSTVÍ Habsburského rodu k moci! Novináři sloužící tomuto prohnilému feministicko - homosexualistickému režimu, který<br>• momentálně vládne v České republice mají zhruba stejný intelektuální potenciál jako pisálci české Necyklopedi Internetu svévolně vystupují pod mou identitou. Tudíž i vývoj mého vztahu ke všem těmto lidem prošel hlubokou<br>proměnou, a to od nenávisti až po ignoraci spojenou s hlubokým pohrdáním, …<br>**Přiřazená hesla** 

- morální teologie<br>• právo
- 
- 

## • právo<br>• víra<br>Zněk na blavní stránku

Submission no<sup>2</sup>: 1316688849 32271

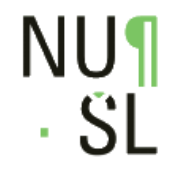

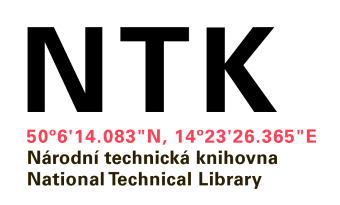

### **Lokální instalace**

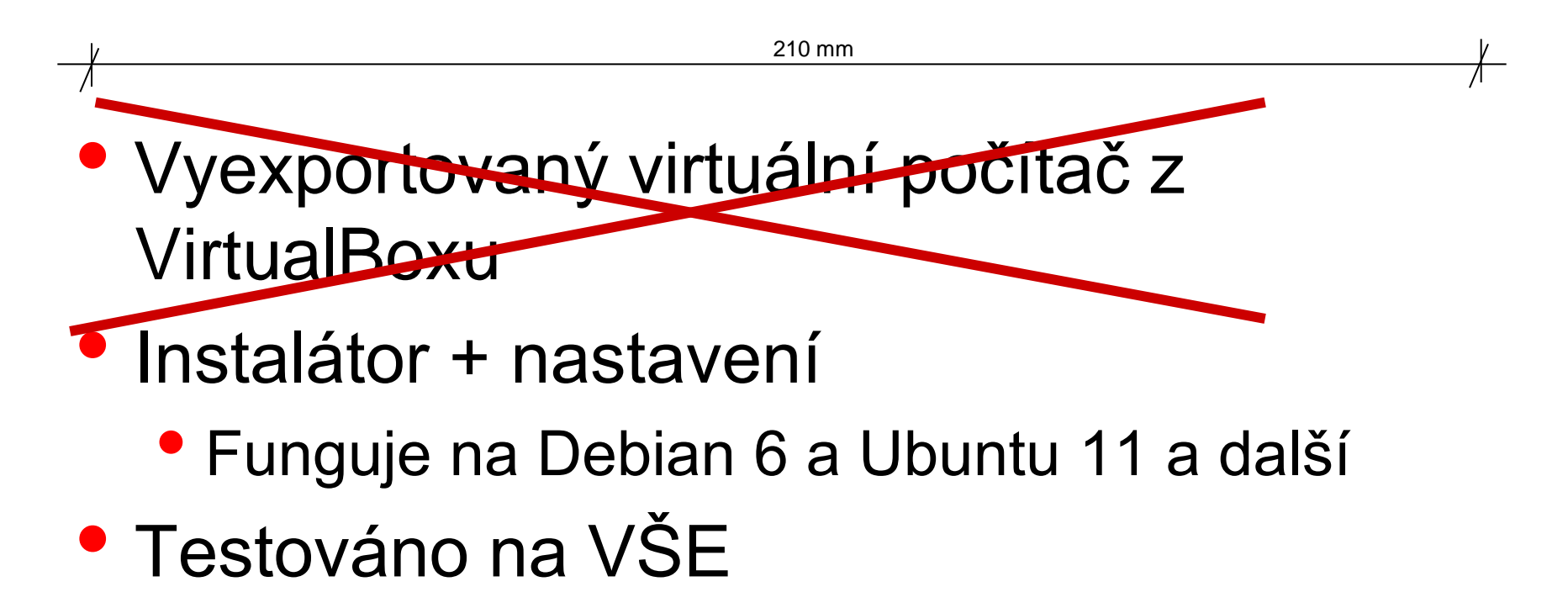

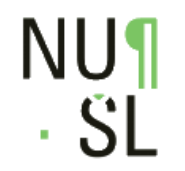

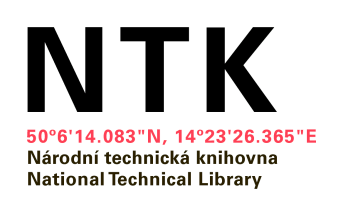

## **Řešení problémů s Inveniem**

- OAI
	- Nevystavování smazaných záznamů
	- Problémy se zařazováním záznamů do OAI setů
- Nastavení vyhledávání
- Verzování plných textů

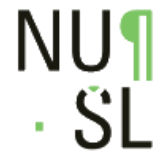

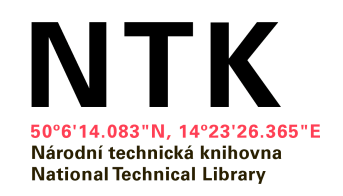

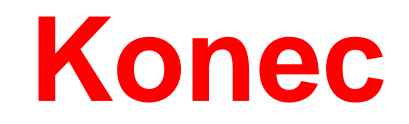

210 mm

# Prostor pro Vaše dotazy